# **KIM**LIGHTING®

# Bounce<sup>®</sup> LED with PicoEmitter<sup>™</sup> Optics Installation Instructions

BNS1-LED

 $\underline{/!}$  WARNING: Fixtures must be grounded in accordance with local codes or the National Electrical Code. Failure to do so may result in serious personal injury.

MAINTENANCE: A regularly scheduled maintenance program should be established to retain optimum light output and reduce heat retention.

CAUTION: All wiring must be done by a qualified electrician. DO NOT operate luminaire with missing or damaged lens.

**KEEP THIS SHEET FOR FUTURE REFERENCE.** 

Nake certain electrical supply is **OFF** before starting installation.

#### **Tools Required:**

□ Phillips Screwdriver □ Socket Extension (12" long min.) □ 9/16" 6 or 12 Point Socket Wrench

### BOUNCE POST TOP MOUNTING INSTRUCTIONS:

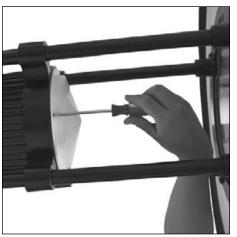

**1.** Lay pole on padded support to protect finish. Remove the driver housing cover from fixture using a Phillips screwdriver.

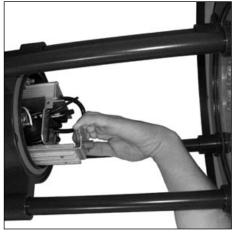

**2.** Grab handle and slowly remove driver assembly. Make sure wiring does not catch.

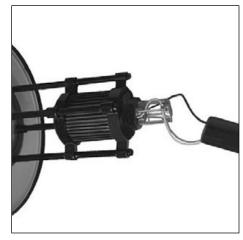

**3.** Feed fixture wires down pole and out hand hole in pole.

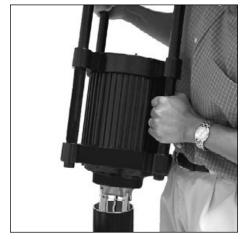

**4.** Install fixture assembly to pole. Orient fixture relative to mount to provide desired lighting distribution.

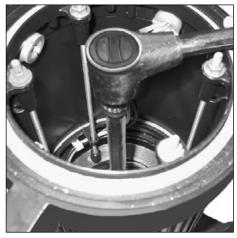

5. Tighten securely to 30 ft/lb using 9/16" socket, 12" extension and ratchet

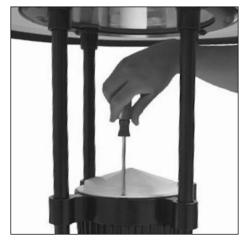

6. Secure the driver housing cover to fixture using a Phillips screwdriver.

# Current 🗐

#### currentlighting.com/kimlighting

© 2022 HLI Solutions, Inc. All rights reserved. Information and specifications subject to change without notice. All values are design or typical values when measured under laboratory conditions.

# **KIM**LIGHTING<sup>®</sup>

# Bounce<sup>®</sup> LED with PicoEmitter<sup>™</sup> Optics Installation Instructions

### BOUNCE ARM MOUNTING INSTRUCTIONS:

Nake certain electrical supply is **OFF** before starting installation.

#### Tools Required:

□ 9/16" 6 or 12 Point Socket Wrench □ 7/64" Allen Wrench □ 9/16" Open Ended Wrench

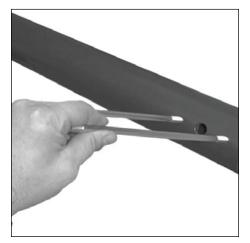

 Place backing plate inside pole and thread long threaded end of studs into backing plate.

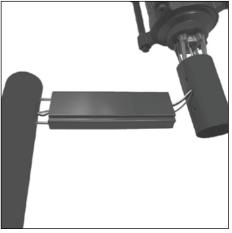

**2.** Feed supplied wiring through round fitter, arm, wiring hole in pole and out hand hole.

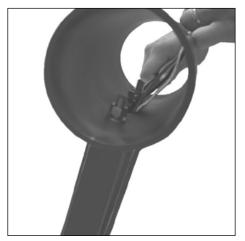

**3.** Slide arm onto studs with the notches downward and install round fitter onto studs. Secure with washers and nuts using a 9/16" open ended wrench.

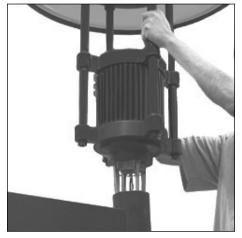

 Install fixture assembly on round fitter. Orient fixture relative to mount to provide desired lighting distribution. Tighten securely using 9/16" socket and ratchet with a minimum 12" extension.

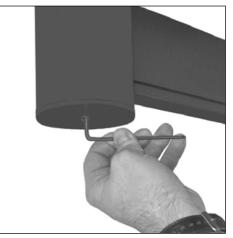

**1.** Install pole and arm cap using a 7/64" allen wrench.

# **KIM**LIGHTING<sup>®</sup>

## Bounce<sup>®</sup> LED with PicoEmitter<sup>™</sup> Optics Installation Instructions

/ Make certain electrical supply is **OFF** before starting installation.

### INSTRUCTIONS TO ACCESS OPTICAL SYSTEM:

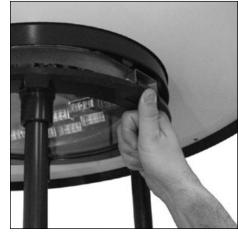

**1.** Depress latch on outer edge of the lens frame to release the fixture hood.

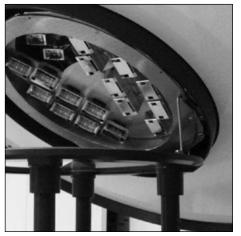

**2.** Push hood assembly up until the stop arm snaps into the retention bracket.

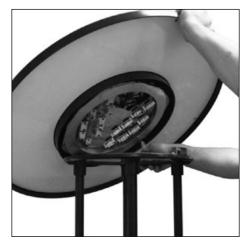

**3.** Hold the hood up with your left hand, push the stop arm straight back to release.

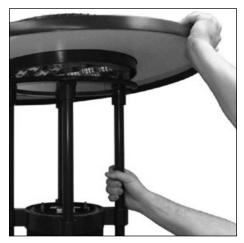

**4.** Pull hood down until it latches to the lens frame (you'll hear a "click"). Push up on the hood to ensure the hood is secured.

## 0-10V Dimming

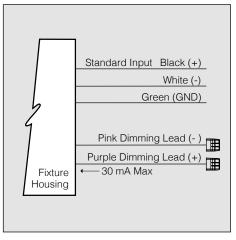

0-10V Dimming: Driver has a 0-10V dimming interface with a dimming range of 10-100%. The driver is compatible with most controls systems including NX Lighting Controls. Note: Not compatible with current sourcing dimmers. Controls compatible via purple and pink dimming leads.

For warranty see: currentlighting.com/kimlighting

EC 160516019 Status 3

Current 🗐

#### currentlighting.com/kimlighting

© 2022 HLI Solutions, Inc. All rights reserved. Information and specifications subject to change without notice. All values are design or typical values when measured under laboratory conditions. Part No. 93038090